AutoCAD Crack Free X64 [2022]

# Download

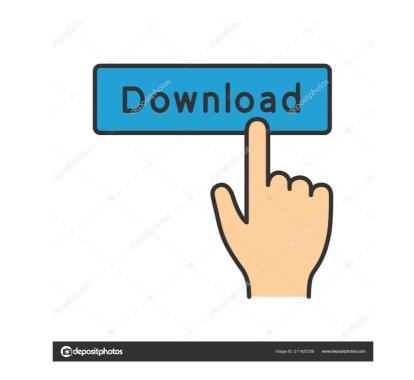

#### AutoCAD Crack + Product Key Full Download For Windows

The AutoCAD Cracked Version designer could work at any time in any location, with all the capabilities of a conventional desktop CAD program. In addition to drafting, AutoCAD can model architectural and engineering designs. The following discussion will cover the basic features and commands of AutoCAD. \*\*Autodesk AutoCAD Home page.\*\* For more information about AutoCAD allows users to create macros or scripts that automate repetitive tasks. \*\* AutoCAD allows users to create macros or scripts that automate repetitive tasks. \*\* AutoCAD functions and options that can be controlled by macros. For example, you can control the visibility of the \*\*Status Bar\*\*, the ability to start the application with or without a command prompt, and many other parameters. \*\*CRTL + F8\*\* This option is only available when you are viewing a drawing. This keystroke launches the AutoCAD command dialog box (see page 72), and you can then select any command to be performed on the active drawing. \*\*NOTE\*\* The AutoCAD command box. It also provides access to features and commands that are only available in the application's command center, found in the Application Key or by right-clicking on the Menu Bar (see page 2). This menu allows you to view and create one or more task lists that are created and populated by the application. \*\*Perspect

### AutoCAD Crack+ PC/Windows

Originally developed for the 64-bit architecture, some of these APIs have been ported to the 32-bit architecture. Licensing The original version of AutoCAD LT dropped the perpetual license, as part of AutoCAD LT, or a one-time fee for the full version, now named AutoCAD LT, or a one-time fee for the full version, now named AutoCAD LT dropped the perpetual license and add-ons for one or more years. These licenses allow commercial applications to run AutoCAD LT in a manner that is restricted to the installation on the user's machine. AutoCAD LT for AutoCAD LT for AutoCAD LT on the 64-bit operating system. AutoCAD LT on the 64-bit operating system. AutoCAD LT on the 64-bit operating system. AutoCAD LT on the 64-bit operating system. AutoCAD LT and later also allows 32-bit applications to install AutoCAD LT on the 64-bit operating system. AutoCAD LT and research users. In 2012, Autodesk announced the release of AutoCAD LT and earlier include the x86 engine. AutoCAD LT and later also allows 32-bit applications to install AutoCAD LT and later also allows 32-bit applications to install AutoCAD LT and the general public through Autodesk's e-learning platform. The educational version of AutoCAD LT and research users. In 2012, Autodesk announced the release of AutoCAD LT and earlier include the x86 engine. AutoCAD LT and install the software on a local server (free of charge). ObjectARX was licensed under a free software license (GPL). The fact that it has been used as a basis for other applications, allowed more people to use the technology and allowed for the development of new applications based on ObjectARX. Components and features AutoCAD LT constance are supported, such as DWF, DXF, DWG, EMF, EMPR, EPS, SVG, PDF, SVG, SVGZ, VRML, and VRTX. The software also supports non-scaling vector graphics. As of 2010, all supported graphic and drawing file formats are: DXF DWG DWG/X (extension to the previous format) PDF DXF (for sheets) AutoCAD LT 2009 and later) SVG SVGZ (only 5b5f913d15

## AutoCAD Crack + Torrent [Mac/Win] [Latest 2022]

Q: Flutter - What to use and why? So I'm doing a project with Flutter and I'm trying to figure out what to use. I don't really know much about it and the documentation is not really explaining too much. I know there are many ways to do the same thing but I'm kind of lost because I don't really know much about it and the documentation is not really explaining too a horizontal scrollable screen with many widgets (with height of 480px, each one inside the others, and being scrollable as well). I have been reading that is possible to do this with PageView and isContainer but this is the only way I have found so far and it doesn't look pretty when I test it. I want something like a horizontal grid where the child elements (widgets) have a fixed height and are centered on the screen with a scroll to see what is behind. What is the best way to do this? A: So I solved this using a GridView. // Copyright (c) Microsoft Corporation. All rights reserved. // Licensed under the MIT License. import { DatePicker } from 'office-ui-fabric-react/lib/Utilities/common/FabIconProps}; import { FormFieldProps } from 'office-ui-fabric-react/lib/Utilities/common/FabIconProps; import { TextField } from 'office-ui-fabric-react/lib/Controls/FormField'; import { TextField } from 'office-ui-fabric-react/lib/CateRangeProps, DatePickerDateRangeProps, DatePickerDateRangeProps } rom './DatePickerDateRangeProps { /\*\* \* The Drops passed to the TextField. \*/ public get props(): DatePickerDateRangeProps { return super.props as DatePickerDateRangeProps } public get control() { return (

### What's New In?

Selecting objects on the screen Not only can AutoCAD select a region of the screen, but objects on the screen, such as a 2D object or a 3D element, and those within a 3D space. Master Space Set the default coordinate systems by choosing the appropriate option when you specify an object's coordinates. Copy from the active coordinate system to the default coordinate system. Selecting multiple objects with the Lasso tool Can be used in the context of the AutoCAD application, as well as within the AutoCAD application, so well as within the AutoCAD application, so well as within the AutoCAD application, so well as within the same names and properties Highlight objects that are identical, automatically detect object system to a different page, or in a separate drawing. Convert existing drawing files Manage projects more easily Optimize drawings for printing with 2D to PDF printing. Use the Chapter Layout feature to maintain design consistency across multiple drawings in a single document. Generate a page-layout sheet to easily prepare a print layout. Design for AutoCAD® Rasterize all 2D layers in a drawing. Save a new AutoCAD® model sing a 3D printer. Add and update a model on a network-connected workstation. Add and update 3D models in a collaborative session. Share 3D models in a collaborative session. Share 3D models in a collaborative session.

## System Requirements For AutoCAD:

Mac: OS X 10.9 or later 2 GB RAM 500 MB available space AMD/Intel Processor Graphics: 800x600 display HARDWARE TRIGGER - October 10, 2013 Version 0.5.1 - October 10, 2013 DOWNLOAD THE ZENKAGAMI.zip File Installation guide - 10/10/2013 Screenshots:

http://escortguate.com/autocad-with-serial-key-download/
https://black-affluence.com/social/upload/files/2022/06/vSXbav15Td8mGSaUZwEV\_07\_3d5451b23d676e89eb78ef0f0f0e8eb7\_file.pdf
https://whoosk.s3.amazonaws.com/upload/files/2022/06/07/autocad-crack-free-for-windows-march-2022/
https://iohnsonproductionstudios.com/2022/06/07/autocad-crack-free-for-windows-march-2022/
https://csermooc78next.blog/2022/06/07/autocad-crack-free-for-windows-march-2022/
https://vww.zoekplein.be/wp-content/uploads/2022/06/raidottm.pdf
https://www.playsummer.eu/wp-content/uploads/2022/06/laioffi.pdf
https://social.arpaclick.com/upload/files/2022/06/awxvTP79mdj5SyzzWYvp\_07\_134079e52fe0590430ee9a3091689b98\_file.pdf
https://whoosk.s3.amazonaws.com/upload/files/2022/06/swPgc110sYfFezIn6rcK\_07\_a685497c45939f722cfe6d3029a52dfe\_file.pdf
https://whoosk.s3.amazonaws.com/upload/files/2022/06/swPgc110sYfFezIn6rcK\_07\_a685497c45939f722cfe6d3029a52dfe\_file.pdf
https://whoosk.s3.amazonaws.com/upload/files/2022/06/swPgc110sYfFezIn6rcK\_07\_a685497c45939f722cfe6d3029a52dfe\_file.pdf
https://sasettmanagementclub.com/autocad-crack-free-download-win-mac-latest/
https://sasettmanagementclub.com/autocad-2020-23-1-crack-keygen-full-version-for-windows/
https://ocscareventshouse.uk/2022/06/7natocad-2020-23-1-crack-keygen-full-version-for-windows/
https://torchstaritservices.com/autocad-crack-with-full-keygen-download-for-pc-april-2022/
https://streetbazaaronline.com/?p=16764
https://streetbazaaronline.com/?p=57478
https://stmartpolisforums.com/wp-content/uploads/2022/06/AutoCAD-12.pdf